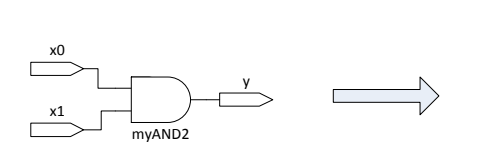

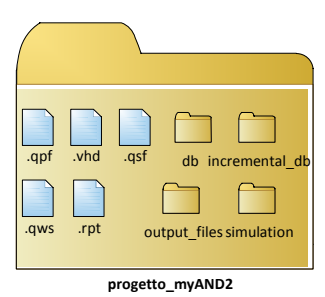

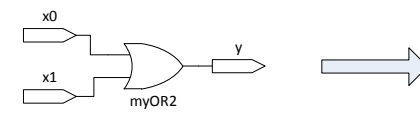

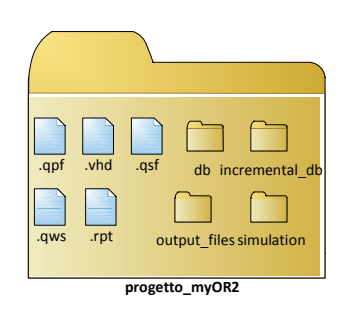

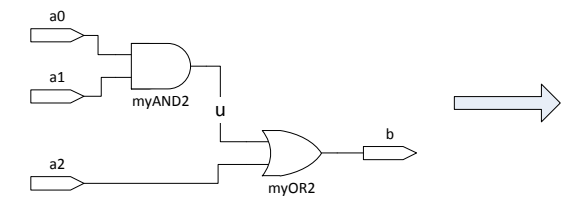

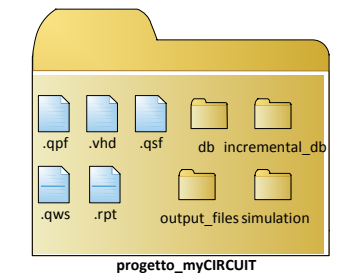

LIBRARY ieee ; USE ieee.std\_logic\_1164.all ;

ENTITY myCIRCUIT IS PORT( a: in std\_logic\_vector(2 downto 0); b: out std\_logic ); END myCIRCUIT;

ARCHITECTURE struct OF myCIRCUIT IS SIGNAL u : STD\_LOGIC ;

COMPONENT myAND2 GENERIC ( delay : DELAY\_LENGTH := 0 ns); PORT ( y : out STD\_LOGIC ; x1 : in STD\_LOGIC ;  $x2$  : in STD LOGIC );

END COMPONENT myAND2; COMPONENT myOR2

GENERIC ( delay : DELAY\_LENGTH := 0 ns); PORT ( y : out STD\_LOGIC ; x1 : in STD\_LOGIC ; x2 : in STD\_LOGIC ); END COMPONENT myOR2;

BEGIN

g1: component myAND2 port map (x1=>a(0), x2=>a(1), y=>u); g2: component myOR2 port map (x1=>u, x2=>a(2), y=>b);

END ARCHITECTURE struct;

Error (12006): Node instance "g1" instantiates undefined entity "myAND2". Ensure that required library paths are specified correctly, define the specified entity, or change the instantiation. If this entity represents Intel FPGA or third-party IP, generate the synthesis files for the IP.

Error (12006): Node instance "g2" instantiates undefined<br>entity "myOR2". Ensure that required library paths are<br>specified correctly, define the specified entity, or change<br>the instantiation. If this entity represents Intel third-party IP, generate the synthesis files for the IP. compile & elaboration

Error: Quartus Prime Analysis & Elaboration was unsuccessful. 2 errors, 1 warning

How to do , in QUARTUS PRIME (LITE edition), in order to reference the components describes in architecture and execute a proper simulation?